# **Basic开发引导手册** M my Cobot

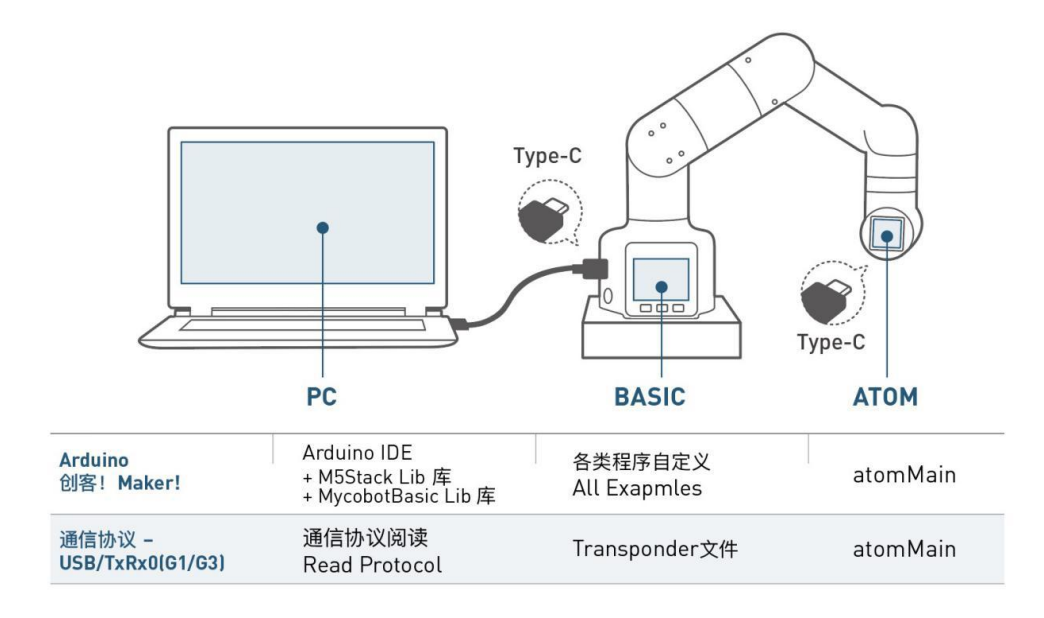

语言:简体中文 版本号:V 2021.01.06

# **版权声明**

未经深圳市大象机器人科技有限公司(以下简称"大象机器人")的书面许可, 任何单位和个人不得擅自摘抄、撰写、转译、复制本手册(技术文档、软件等)的任 何内容,不得以任何形式(包括资料和出版物)进行传播。

除此以外,本手册提到的产品信息及其相关资源仅供参考,内容如有更新,恕不 另行通知。

除本手册中有明确陈述之外,本手册中的任何内容不应解释为大象机器人对个人 损失、财产损害和具体适用性等做出的任何担保或保证。

版权所有,侵权必究。

### **说明:本手册仅适用于中国大陆地区用户。**

@版权所有 深圳市大象机器人科技有限公司

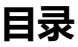

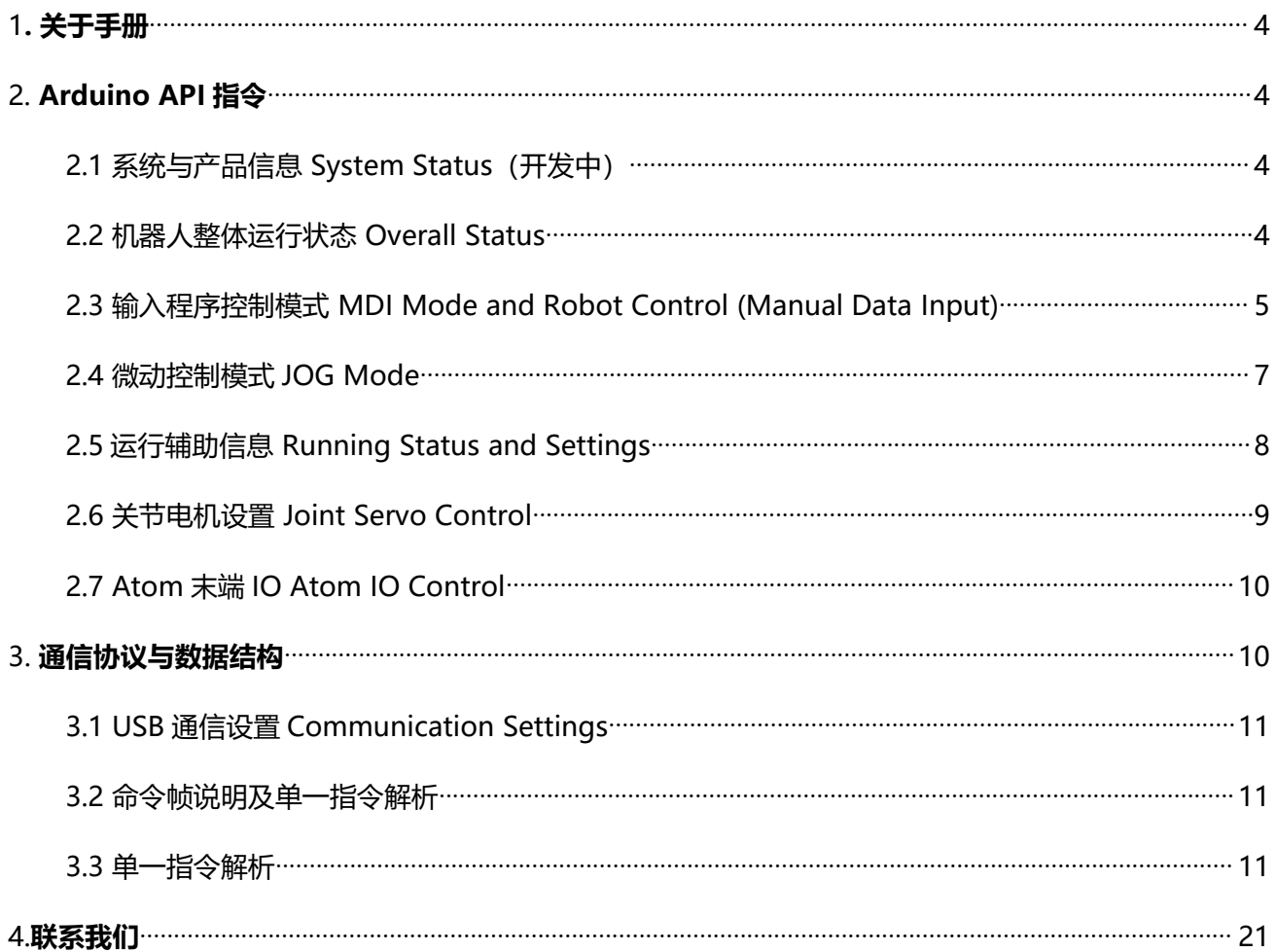

# <span id="page-3-0"></span>**1. 关于手册**

### **本文适用于MyCobot系列机械臂。**

库文件下载、例程下载、固件下载等请浏览以下链接: <https://github.com/elephantrobotics/myCobot>

产品细节以及周边产品请浏览以下链接: https://www.elephantrobotics.com/myCobot/

# <span id="page-3-1"></span>**2. Arduino API指令**

Arduino API 需要在使用与烧录如下程序

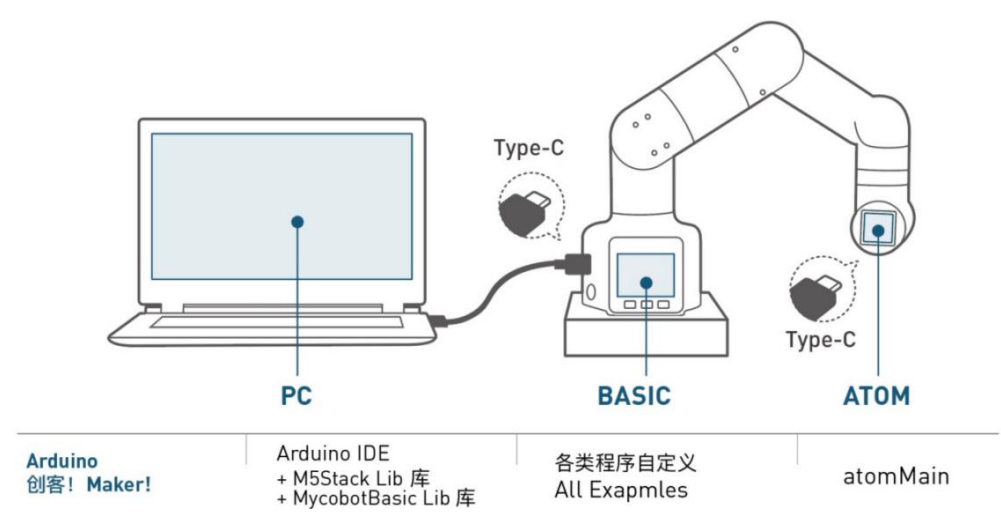

# <span id="page-3-2"></span>**2.1 系统与产品信息 System Status(开发中)**

# <span id="page-3-3"></span>**2.2 机器人整体运行状态 Overall Status**

### **powerOn();**

- 功能: atom打开(默认打开)
- 返回值:无

# **powerOff();**

- 功能: atom关闭
- 返回值:无

# **isPoweredOn();**

- 功能: atom状态查询, 返回atom链接状态
- 返回值:打开TRUE、关闭FALSE

### **setFreeMove();**

- 功能:所有关节关闭扭力输出
- 返回值:无

# <span id="page-4-0"></span>**2.3 输入程序控制模式 MDI Mode and Robot Control (Manual Data Input)**

### **GetAngles();**

功能:

读取所有关节角度,使用时应定义一个Angles angles,来接收读取到的角度,Angles是库函数 内置的变量或函数定义,可以定义一个内存为6的储存空间angles,用来储存角度变量,使用的方式 与数组相同。

返回值:Angles 类型的数组

### **WriteAngle(int joint, float value, int speed);**

● 功能:

发送单关节角度

```
 参数说明:
```

```
关节序号 = joint, 取值范围1-6;
指定角度值 = value, 取值范围 -170°~ + 170°
指定速度 = speed, 取值范围0~100;
```

```
 返回值:无
```
# **WriteAngles(Angles angles, int speed);**

● 功能:

关节角度同步执行,同时发送六个关节的角度给执行器Angles为库函数声明的定义类型,指定 angles是容量大小为6个数据的容器,可理解为数组,赋值时可使用for循环赋值,也可单独赋值。

参数说明:

```
Angles[0] = 具体角度, Angles[2] = 具体角度, 以此类推取值范围 0 - 90 单位°
运动速度 = speed, 取值范围 0~100单位 %
```
返回值:无

# **GetCoords();**

● 功能:

读取当前机械臂末端的x,y,z,rx,ry,rz,使用时应定义一个Coords tempcoords,来接收读取到的 角度, Coords是库函数内置的变量或函数定义, 可以定义一个内存为6的储存空间tempcoords, 用 来储存角度变量,使用的方式与数组相同。

返回值:Coords 类型下的一个数组,需要定义好Coords类型的变量接受

# **WriteCoord(Axis axis, float value, int speed);**

功能:

发送单独坐标参数x/y/z的具体数值,末端会在单独方向上移动,

# **IP Elephant Robotics**

参数说明:

```
移动的路径坐标值 = value 取值范围 -300 –300 单位mm
指定速度 =speed 取值范围0~100 单位 %
```
返回值:无

# **WriteCoords(Coords coords, int speed);**

功能:

发送指定的坐标参数,参数的类型应是Coords,需要声明一个Coords类型的变量,此变量的使 用方法与数组相同

参数说明:

```
coords[0] = X, coords[1] = Y, coords[2] = Z,
X,Y,Z取值范围 -300-300.00 单位mm
RX,RY,RZ取值范围 -3.14~3.14单位 弧度
指定速度 =speed 取值范围0~100单位 %
```
返回值:无

# **CheckRunning();**

功能:

```
检查设备是否在运动
```
返回值:运动中回复TRUE,否则回复FALSE

# **SetEncoder(int joint, int encoder);**

- 功能: 设定单一关节转动至指定电位值 参数说明:
	- 关节序号 = joint 取值范围 1-6
	- 舵机电位值 = encoder取值范围 0-4096
- 返回值:无

# **GetEncoder(int joint);**

● 功能:

获取指定关节电位值

参数说明:

```
舵机序号 = joint 取值范围 1-6
```
返回值: int 类型, 参考取值范围0-4096

# **SetEncoders(Angles angleEncoders, int speed);**

功能:

设定机械臂六个关节同步执行至指定位置

 参数说明: 需要定义一个Angles类型的一个变量angleEncoders,, angleEncoders的使用方法等同于数

# (P Elephant Robotics

- 组,对数组angleEncoders赋值,取值范围0~4096,数组的长度范围是6 指定速度 =speed, 取值范围 0~100 单位 %
- 返回值:无

# <span id="page-6-0"></span>**2.4 微动控制模式JOG Mode**

### **JogAngle(int joint, int direction, int speed);**

功能:

控制设备单一关节向一个方向运动

- 参数说明: 关节舵机序号 =joint 取值范围 1-6 关节运动方向=Direction 取值范围 -1/1 指定速度 =speed, 取值范围0~100 单位%
- 返回值: 无

### **JogCoord(Axis axis, int direction, int speed);**

功能:

控制设备在笛卡尔空间中向一个方向运动

- 参数说明: 设备方向选择 = axis 取值 X,Y,Z, 关节运动方向 = Direction 取值 -1/1 指定速度 =speed, 取值范围0~100 单位 %
- 返回值:无

# **JogStop();**

- 功能:停止已经开始的指定方向运动
- 返回值:无

#### **pause();**

- 功能: 程序暂停运行
- 返回值:无

#### **resume();**

- 功能: 程序继续运行
- 返回值: 无

### **stop();**

- 功能:程序停止运行
- 返回值:无

# <span id="page-7-0"></span>**2.5运行辅助信息 Running Status and Settings**

### **GetSpeed();**

- 功能: 读取设备的当前运行速度
- 返回值: int类型, 数值范围0-100, 单位 %

### **SetSpeed(int percentage);**

- 功能:设置设备运行速度
- 参数说明: percentage取值范围0-100, 单位%

### **GetFeedOverride();**

- 功能: 读取FeedOverride
- 返回值: float类型的数值

# **SendFeedOverride(float feedOverride);**

● 功能: 设置FeedOverride

### **GetAcceleration();**

- 功能:读取加速度
- 返回值: float类型的数值

### **SetAcceleration(float acceleration);**

- 功能:设置加速度
- 参数说明:acceleration 取值范围0-100

# **getJointMin(int joint);**

- 功能:读取关节最小限制角度
- 参数说明: 关节舵机序号 = joint, 取值范围1-6
- 返回值: float类型的数值

# **getJointMax(int joint);**

- 功能: 读取关节最大限制角度
- **●** 参数说明: 关节舵机序号 = joint, 取值范围1-6
- 返回值: float类型的数值

# **setJointMin(int joint, float angle);**

- 功能:设置关节最小限制角度
- 参数说明:

```
关节舵机序号 = joint, 取值范围 1-6
关节对应角度 = angle, 取值范围
```
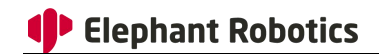

返回值:无

### **setJointMax(int joint, float angle);**

- 功能:设置关节最小限制角度
- 参数说明: 关节舵机序号 = joint, 取值范围 1-6
	- 关节对应角度 = angle, 取值范围
- 返回值:无

# <span id="page-8-0"></span>**2.6 关节电机设置 Joint Servo Control**

### **isServoEnabled(int joint);**

- 功能:检测关节舵机是否连接正常
- **●** 参数说明: 关节舵机序号 = joint, 取值范围1-6
- 返回值: 正常链接返回TRUE, 否则返回FALSE

### **isAllServoEnabled();**

- 功能:检测所有关节舵机是否连接正常
- 返回值: 正常链接返回TRUE, 否则返回FALSE

### **getServoData(int joint, byte data\_id);**

- 功能:读取舵机指定地址的数据参数
- 参数说明:
	- 关节舵机序号 = joint, 取值范围1 6
	- 数据地址 = data\_id, 取值范围请参考下图1.1中地址
- 返回值:下图1.1中取值范围

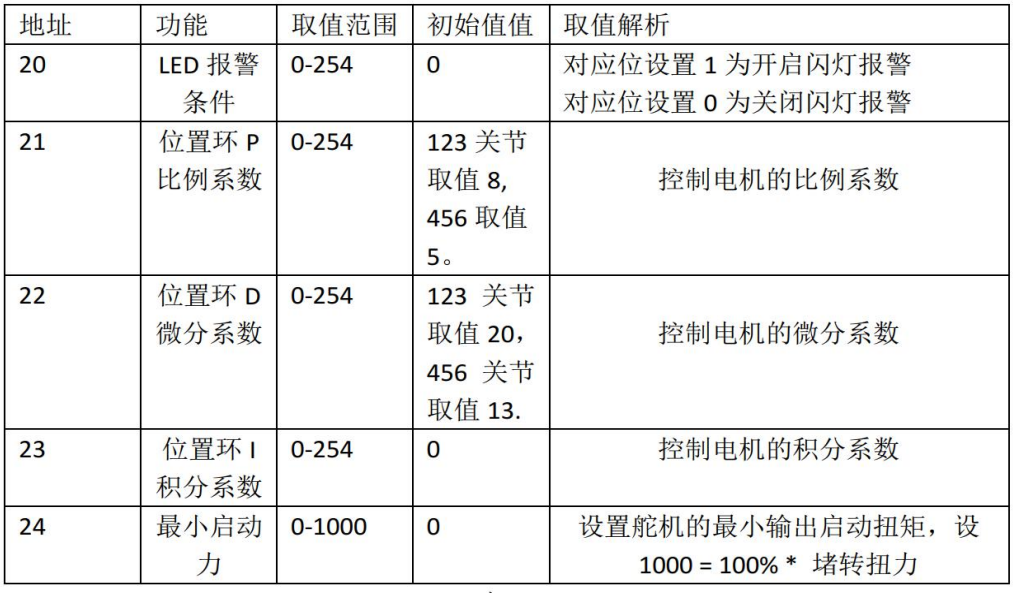

### **setServoData(byte servo\_no, byte servo\_state, byte servo\_data);**

- 功能: 读取舵机指定地址的数据参数
- 参数说明:

关节舵机序号 = servo\_no, 取值范围1 - 6 数据地址 = servo\_state, 取值范围请参考上图1.1中地址 数据内容 = servo\_data, 取值范围参考上图1.1取值范围

返回值:无

#### **setServoCalibration(int joint);**

- 功能:校准关节舵机当前位置为角度零点,对应电位值为2048
- 参数说明: 关节舵机序号 = joint, 取值范围1-6

### **setPinMode(byte pin\_no, byte pin\_mode);**

- 功能: 设置atom指定引脚的状态模式
	- 参数说明: 引脚序号 = pin\_no, 取值范围: 19、22、23、26、32、33

```
输出模式 = pin_mode 取值范围:0、1
```
返回值:无

# <span id="page-9-0"></span>**2.7 Atom末端IO Atom IO Control**

#### **setLEDRGB(byte r, byte g, byte b);**

- 功能:设定atom屏幕的RGB灯的颜色:
- 参数说明:

红色光对应参数值 = r, 取值范围 0x00 - 0xFF; 绿色光对应参数值 = g, 取值范围 0x00 - 0xFF;

 $\overline{\text{m}}$ 色光对应参数值 = b, 取值范围 0x00 – 0xFF;

返回值:无

### **setGripper(int data);**

- 功能:设置夹爪开合
- 参数说明: data 为0打开, 为1关闭

# <span id="page-9-1"></span>**3. 通信协议与数据结构**

注意:使用通信协议直接通信,需要在basic中烧录transponder,在atom中烧录最新版的atomMain

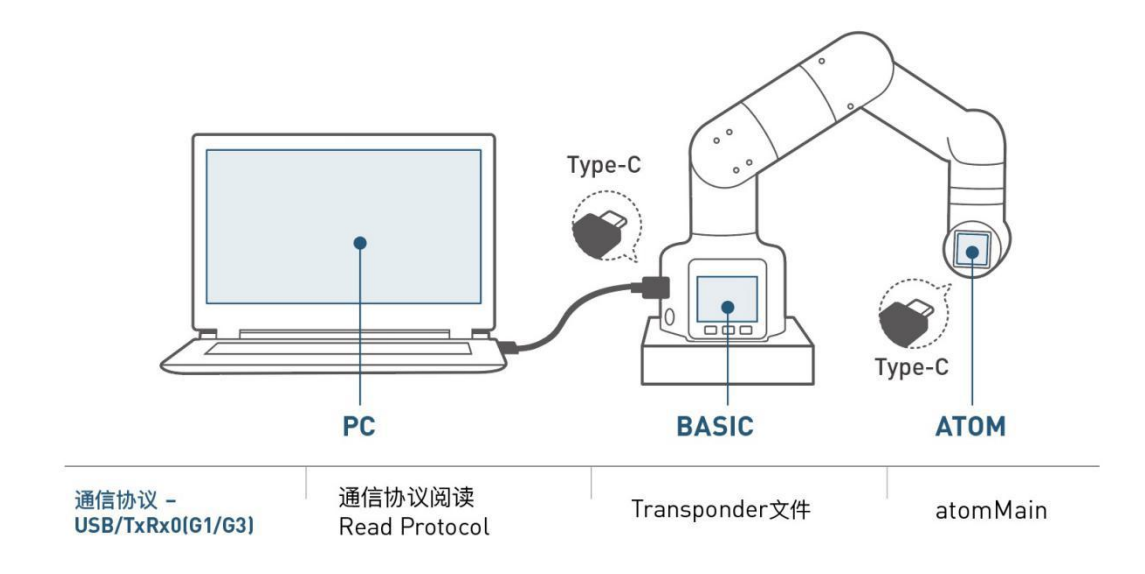

# <span id="page-10-0"></span>**3.1 USB通信设置Communication Settings**

- 总线接口: USB Type-C连接
- 波特率: 115200
- 数据位: 8
- 奇偶校验:无
- 停止位: 1

# <span id="page-10-1"></span>**3.2 命令帧说明及单一指令解析**

主机Basic向从机发送数据,从基接收到数据后进行解析,如包含返回值的指令,从机会在500ms内返回 给主机。

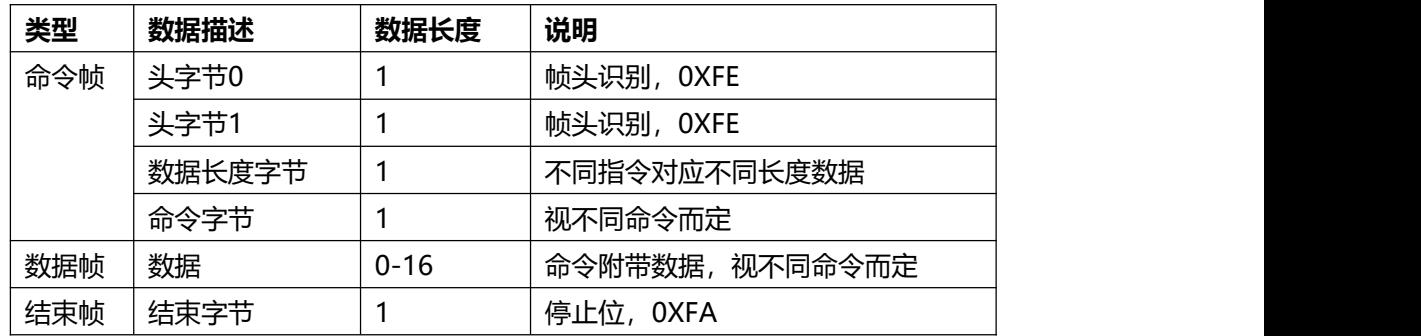

# <span id="page-10-2"></span>**3.3 单一指令解析**

1). Atom上电

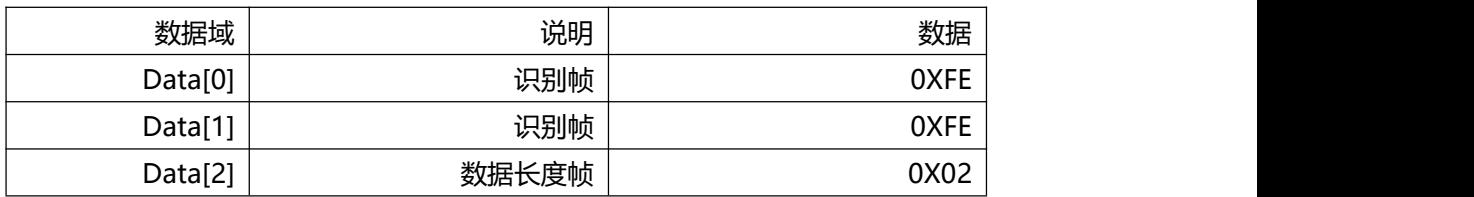

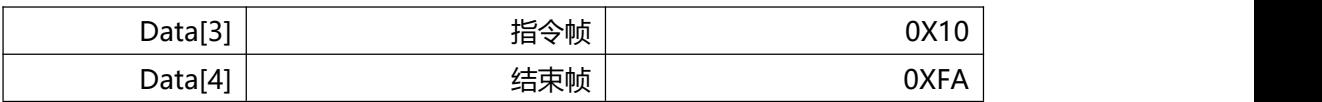

### 2). Atom断电

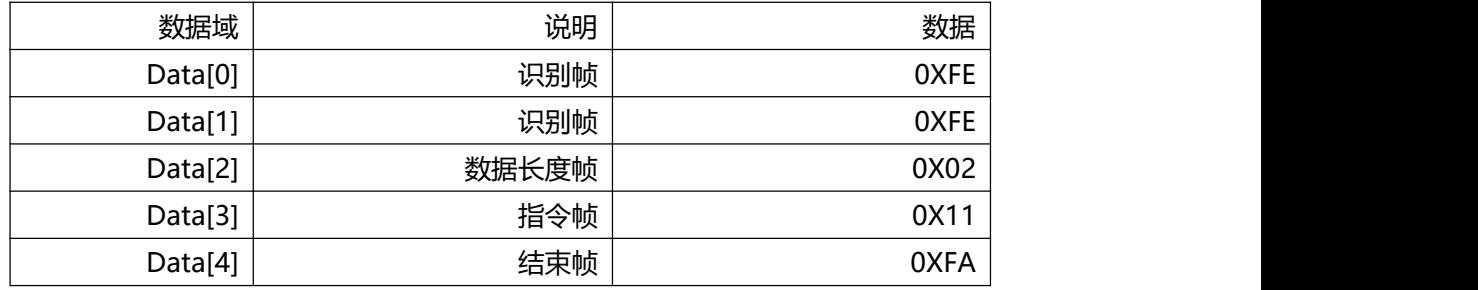

### 3). Atom状态查询

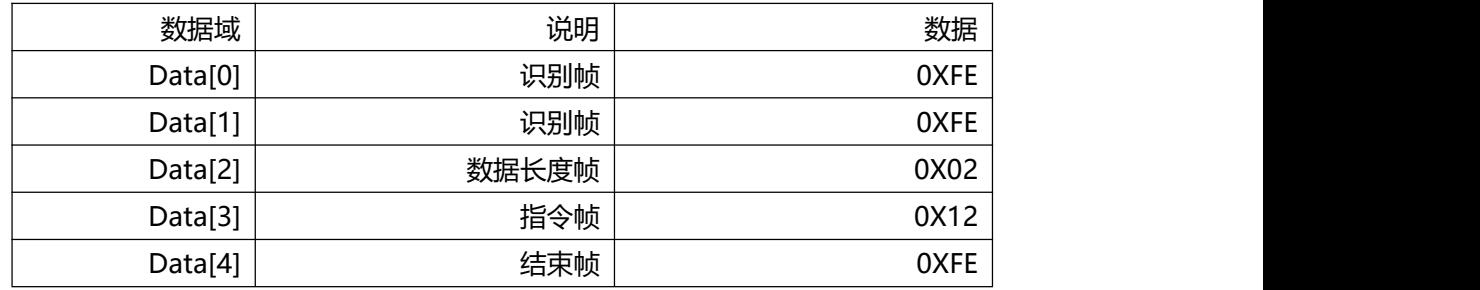

#### 4). 读取角度(读取走位信息)

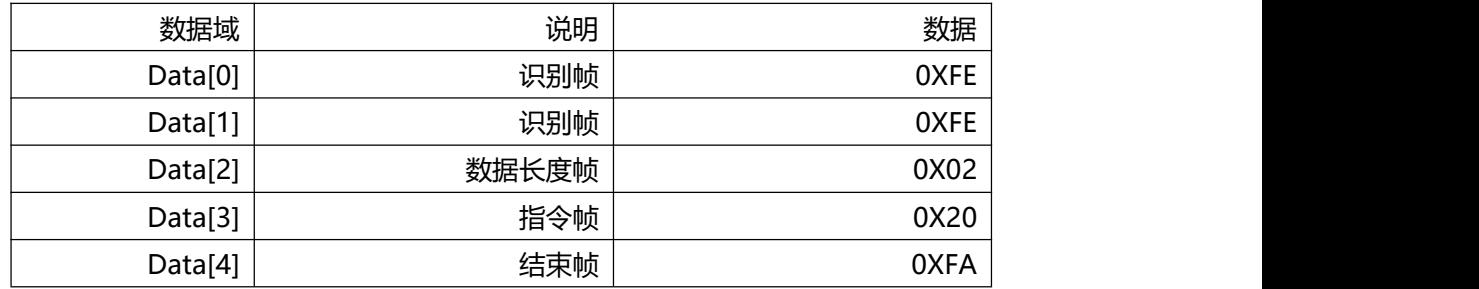

### 5).从机返回数据结构

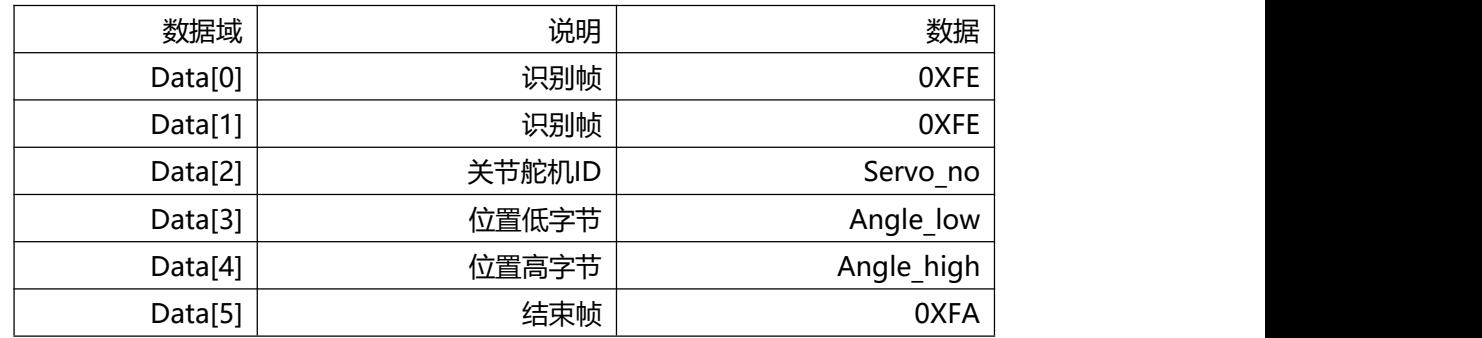

### 6). 发送单独角度

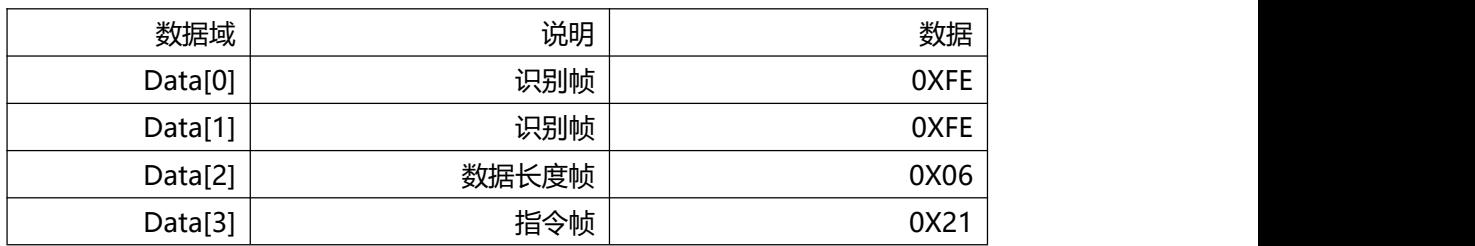

### **深圳市大象机器人科技有限公司**

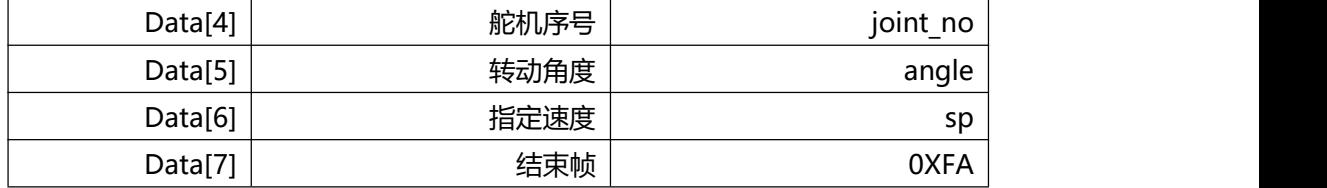

### 7). 发送全部角度

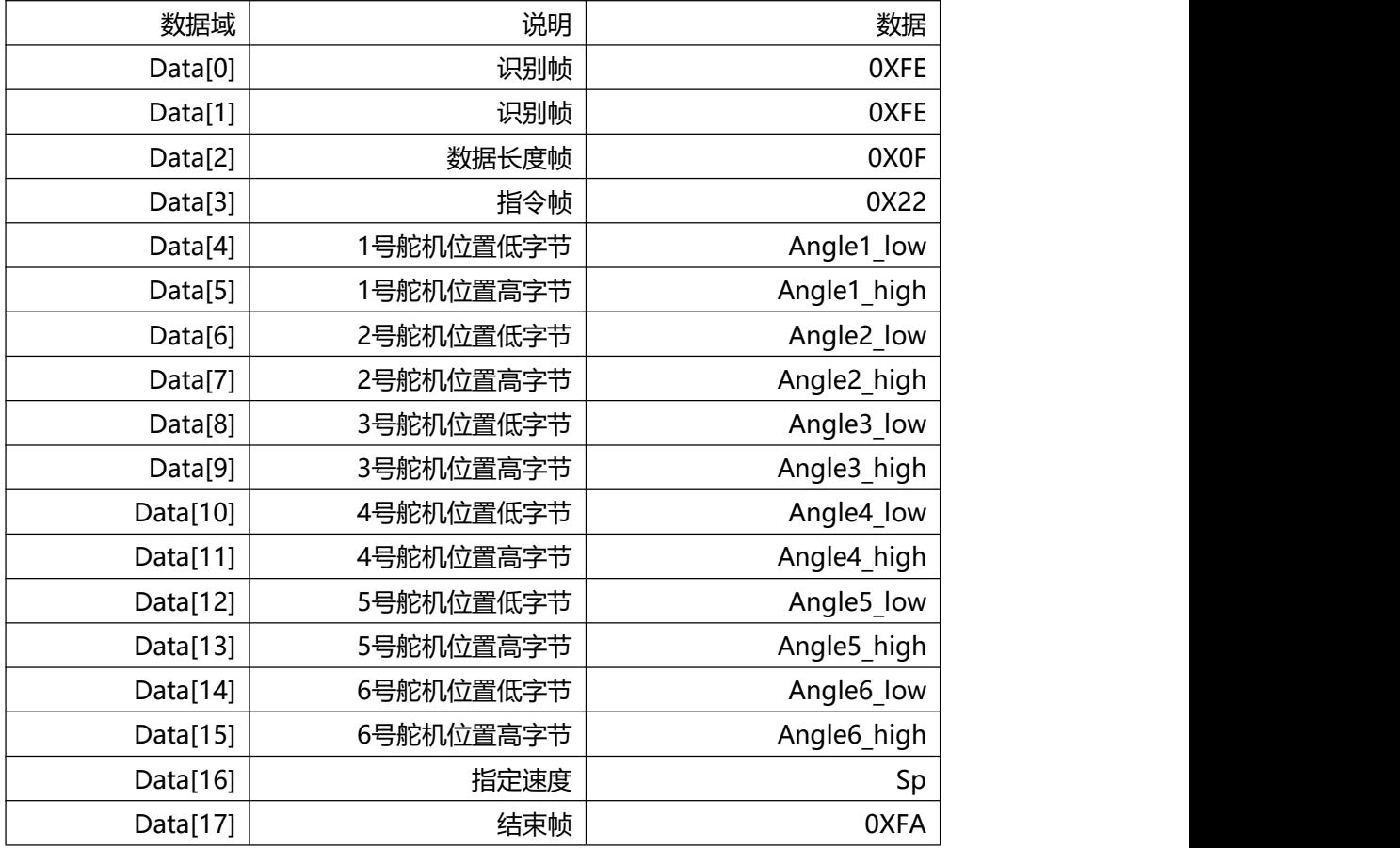

# 8). 读取坐标

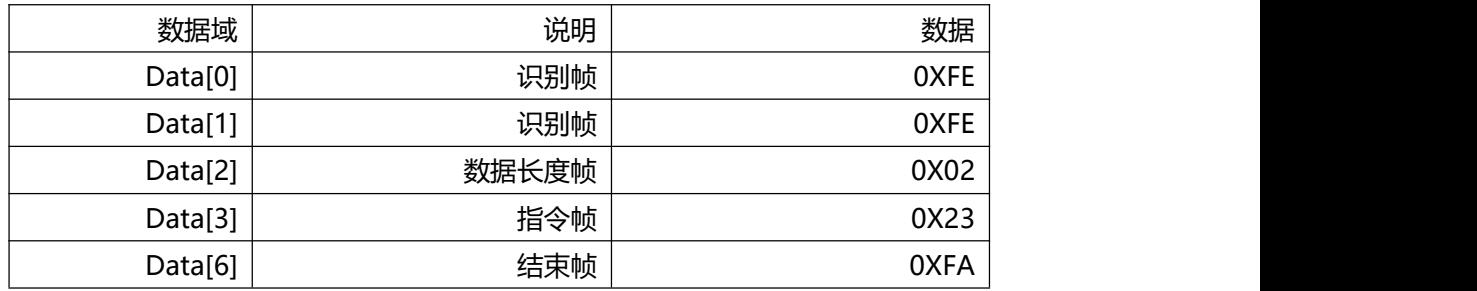

### 9).发送单独坐标

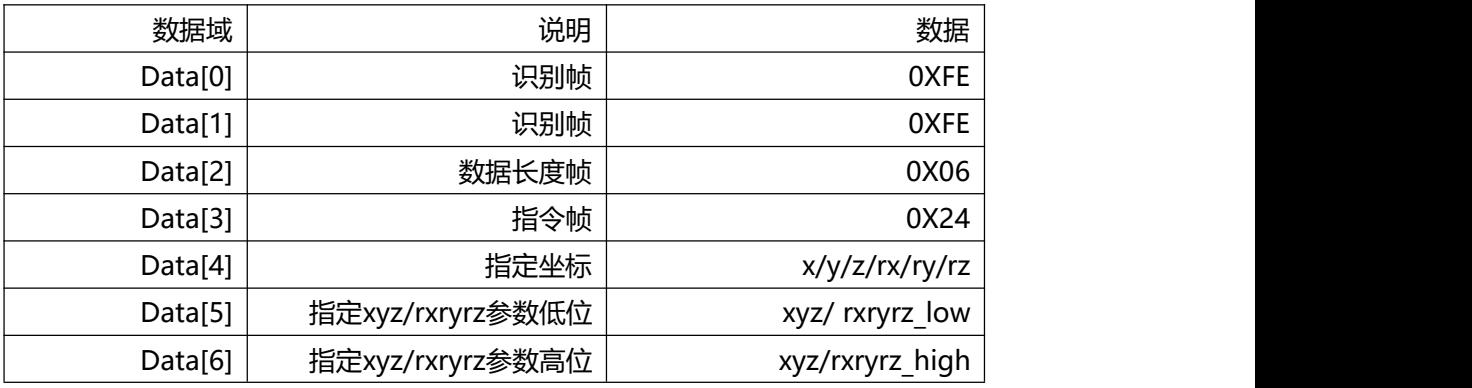

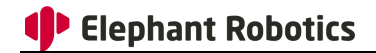

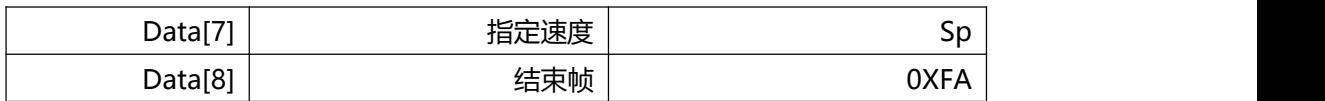

### 10).发送全部坐标

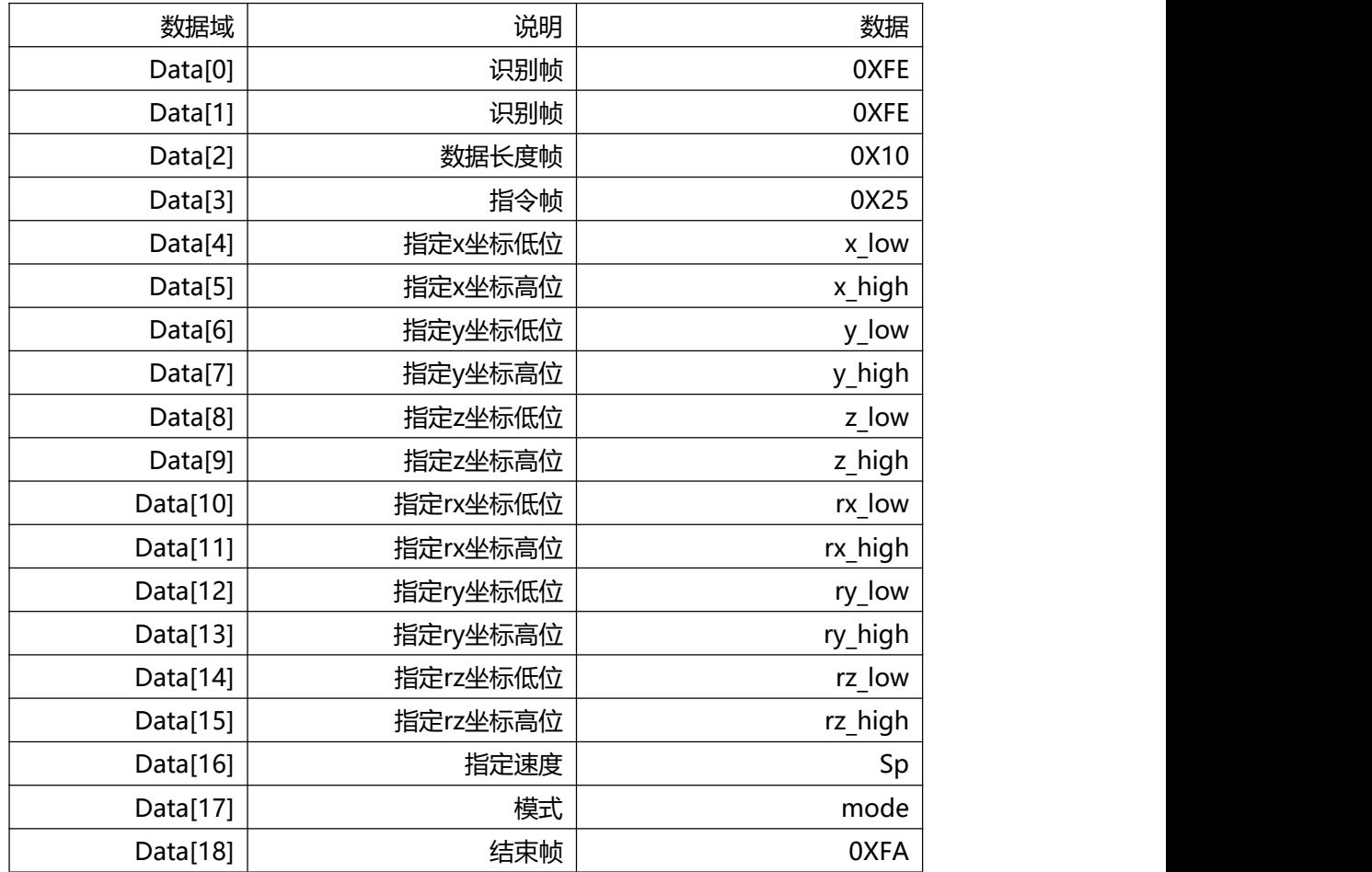

### 11).是否达到点位

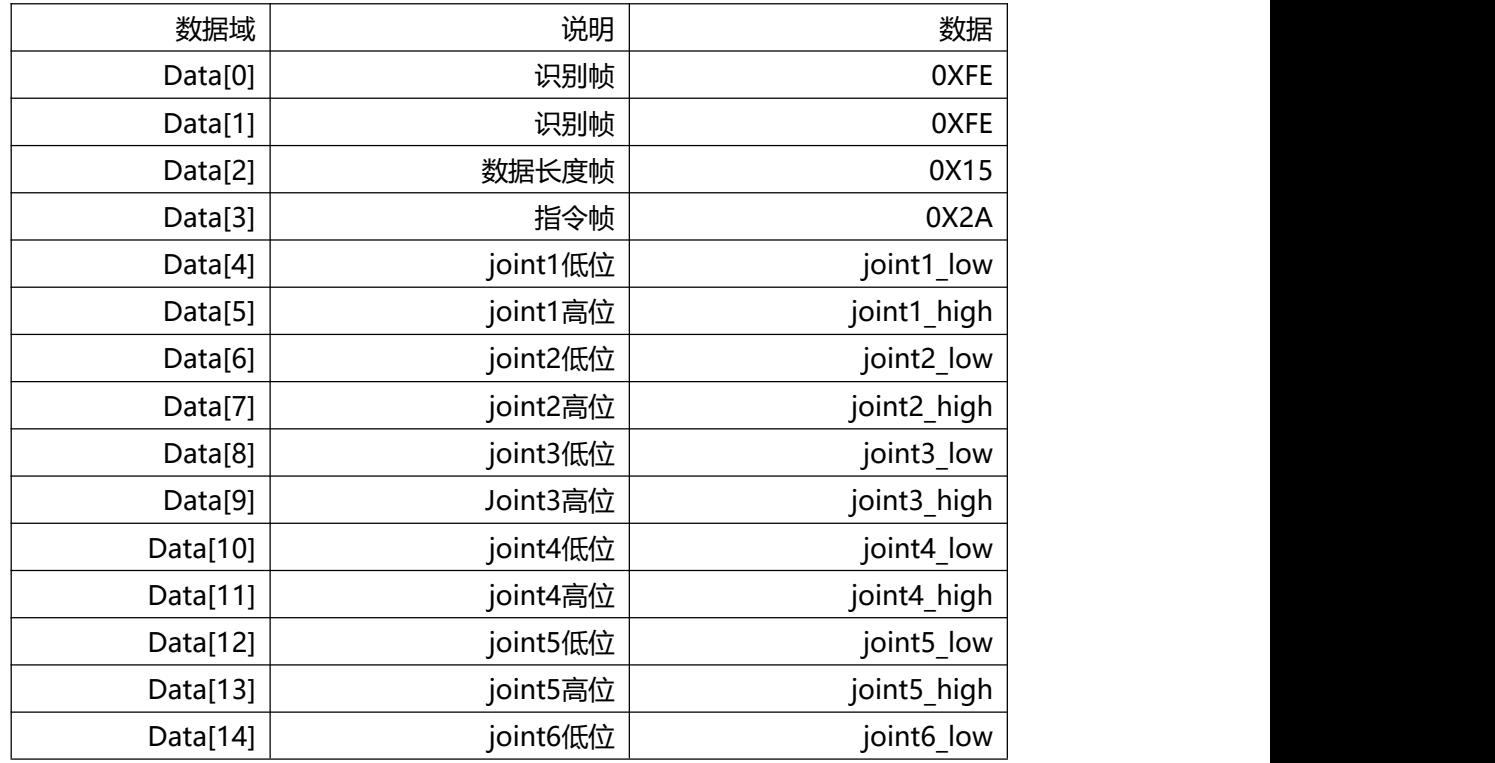

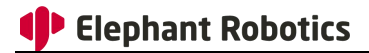

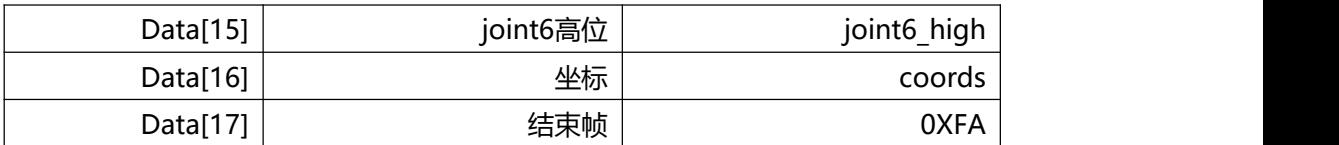

#### 12).检查是否在运动

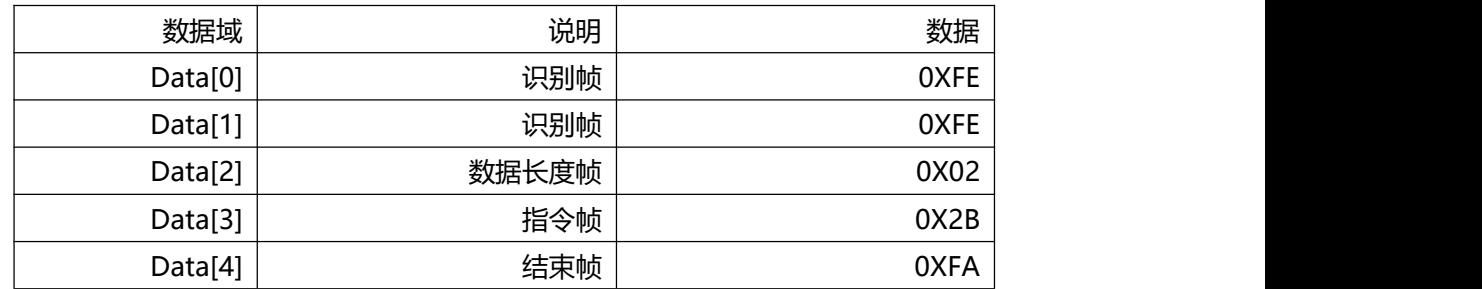

### 13).关节控制

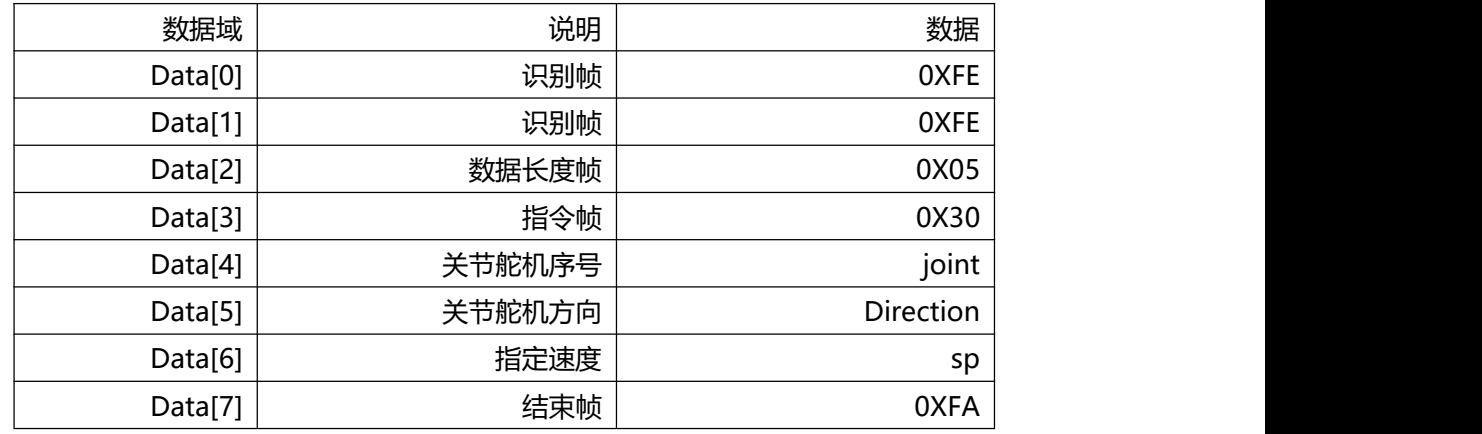

### 14).坐标控制

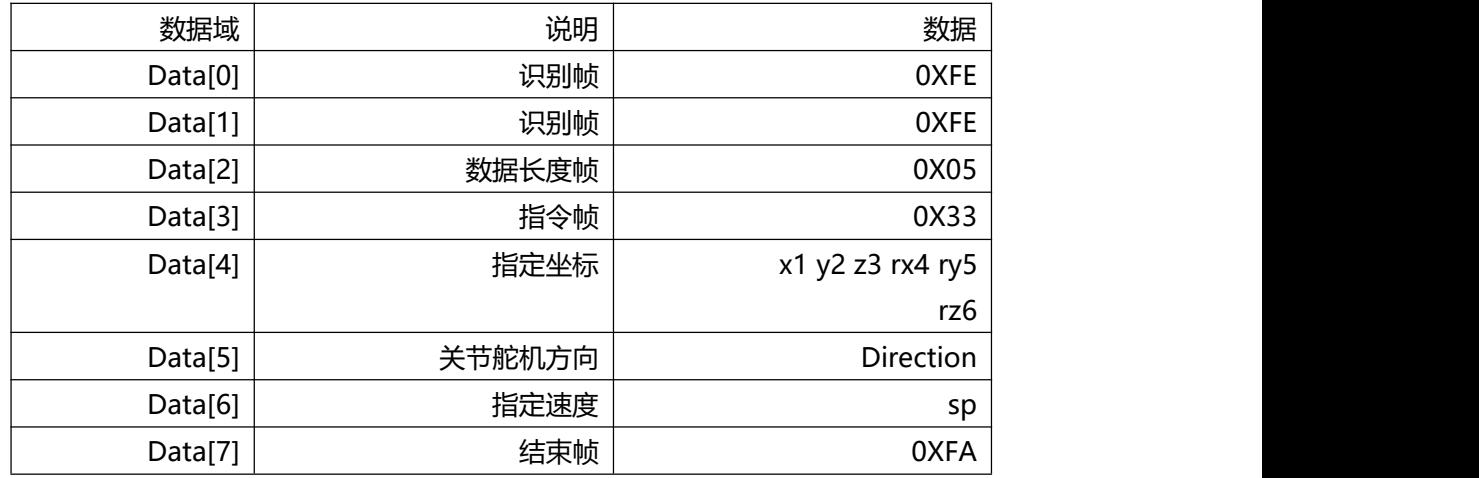

# 15).jog停止

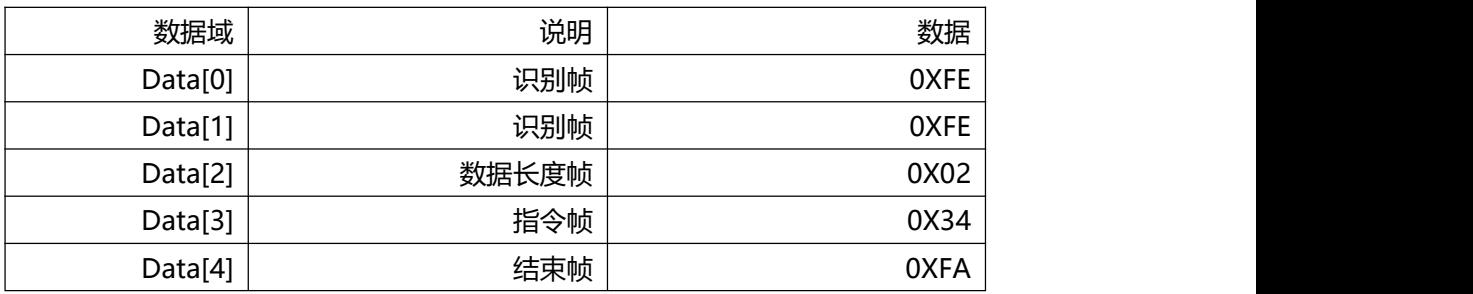

### 16).发送电位值

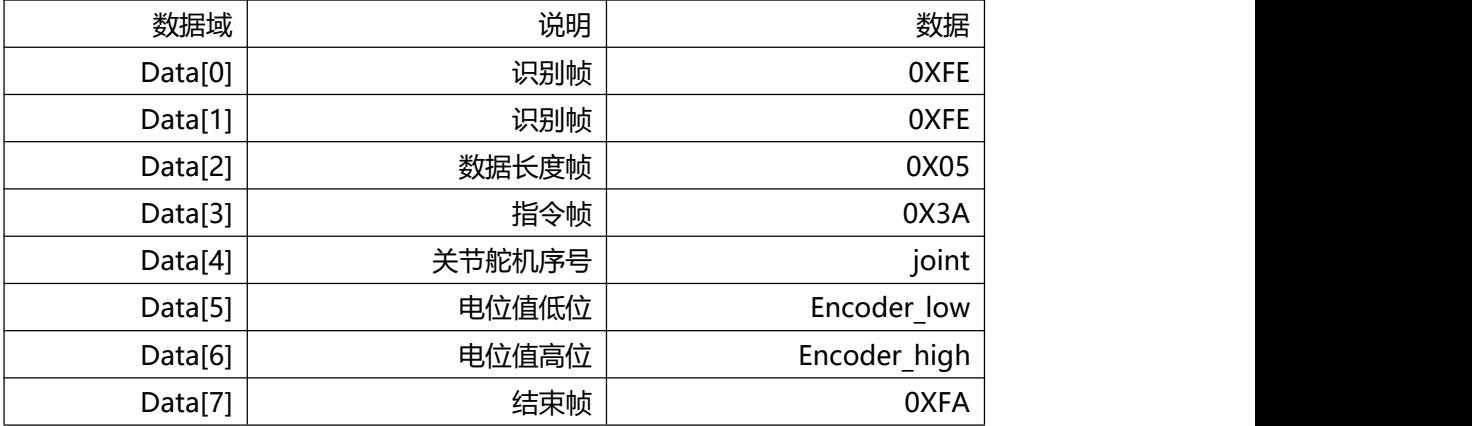

# 17).获取电位值

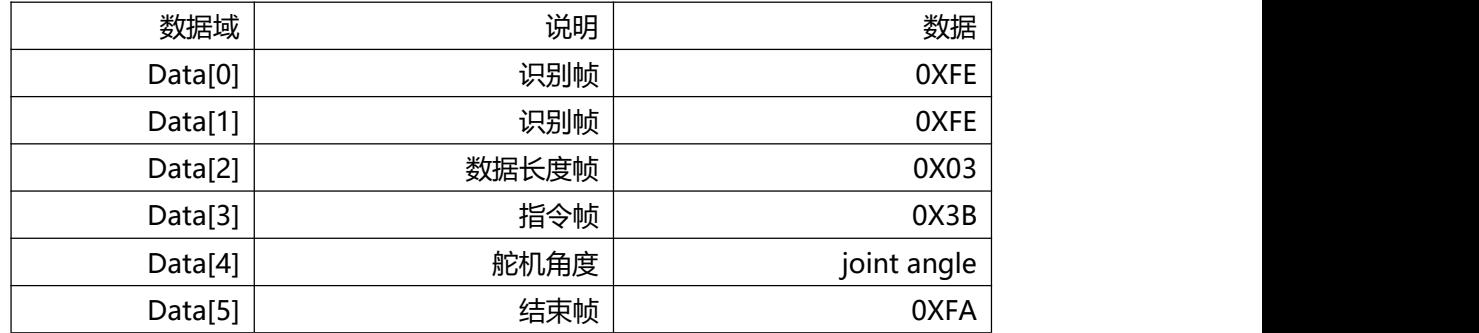

### 18).发送六个舵机的电位值

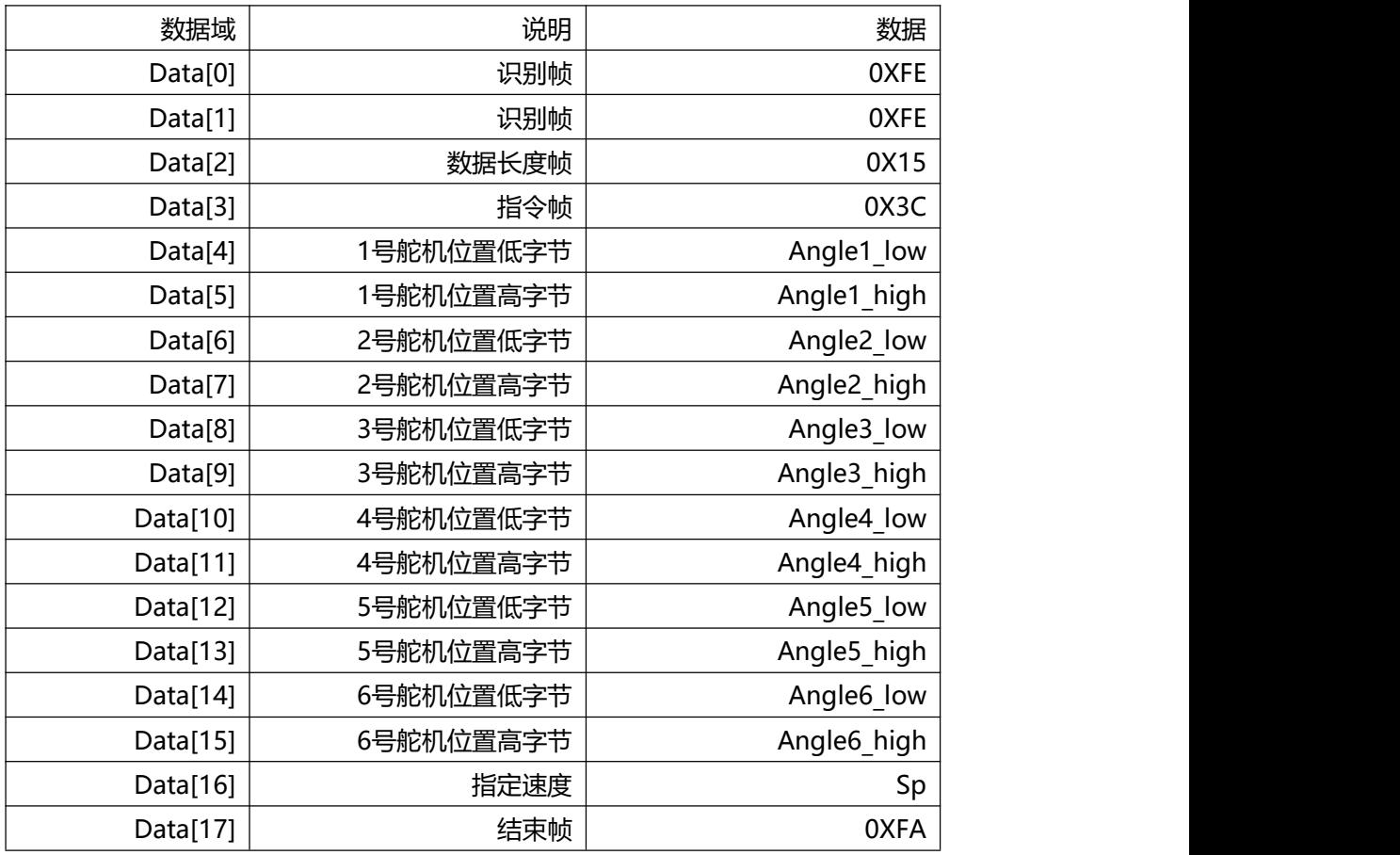

### 19).读取速度

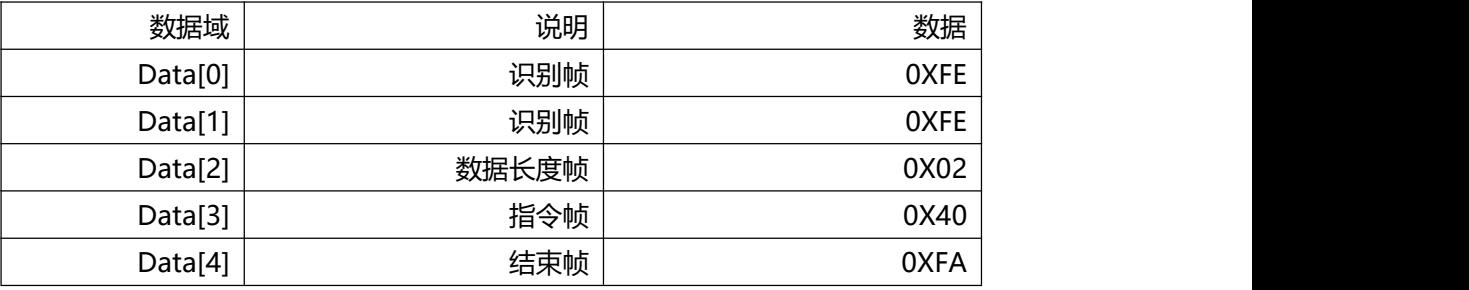

### 20).设置速度

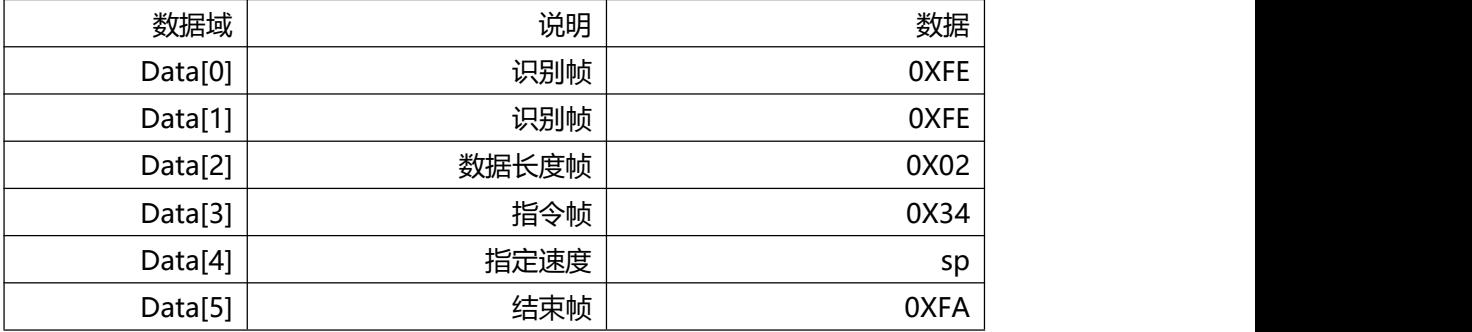

### 21).读取FeedOverride

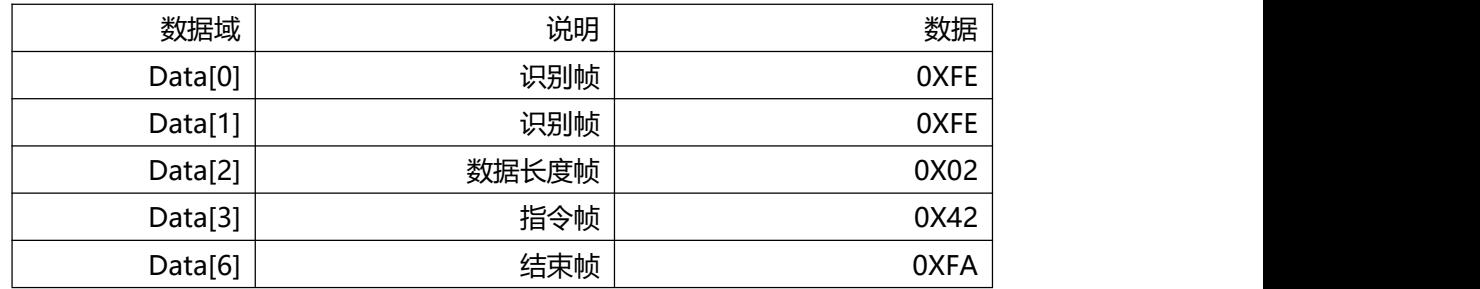

### 22).读取加速度

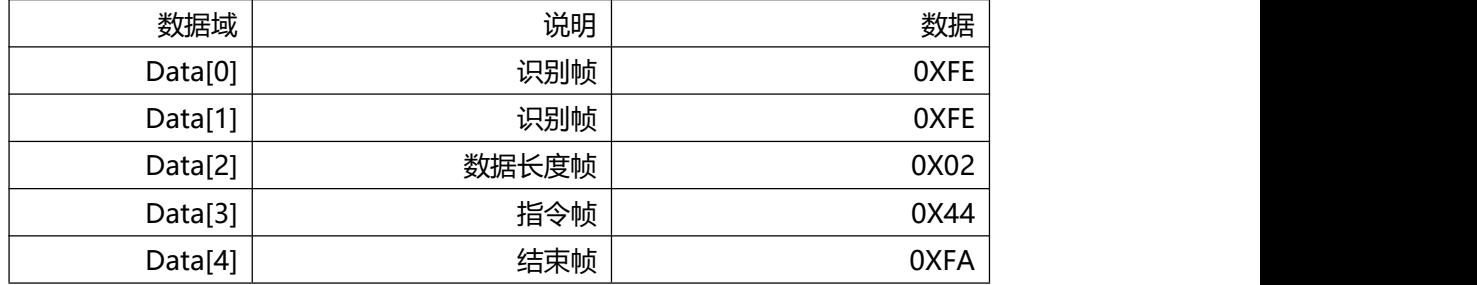

### 23).读取关节最小角度

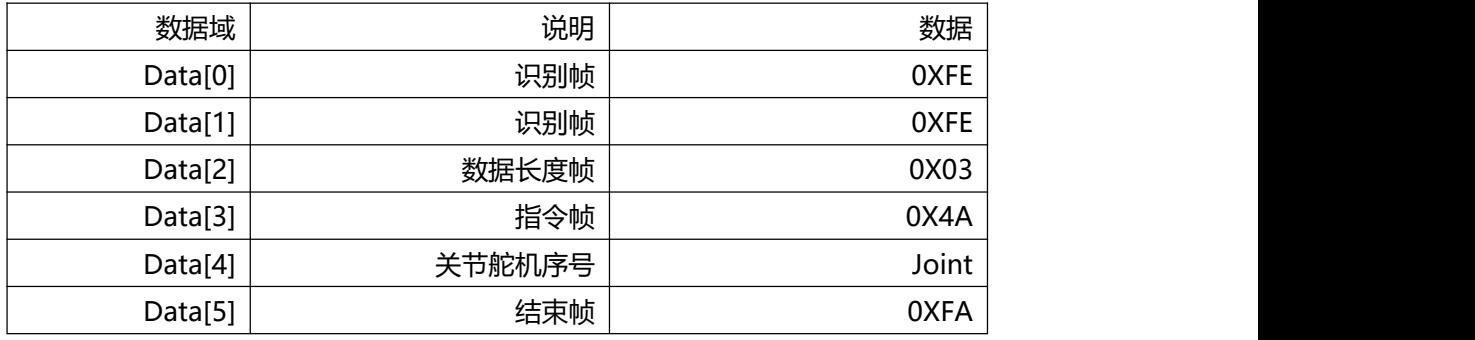

### 24).读取关节最大角度

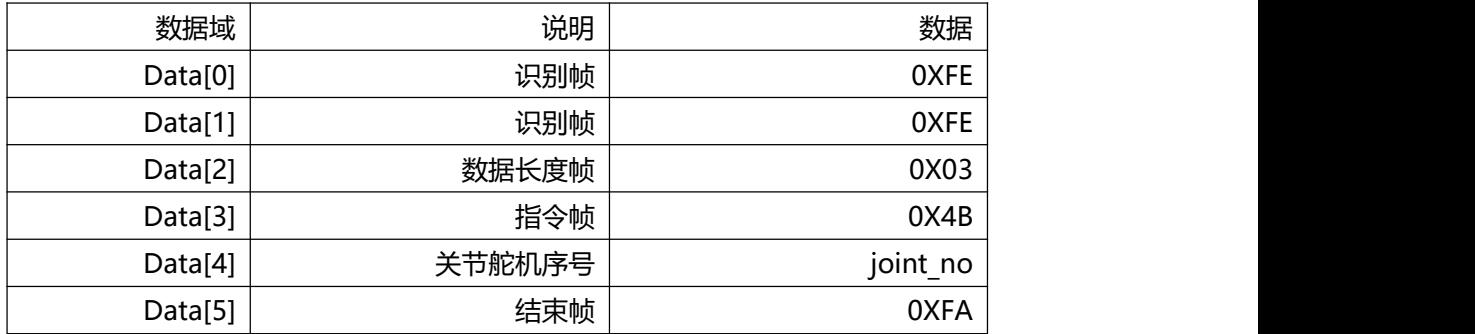

### 25).查看连接

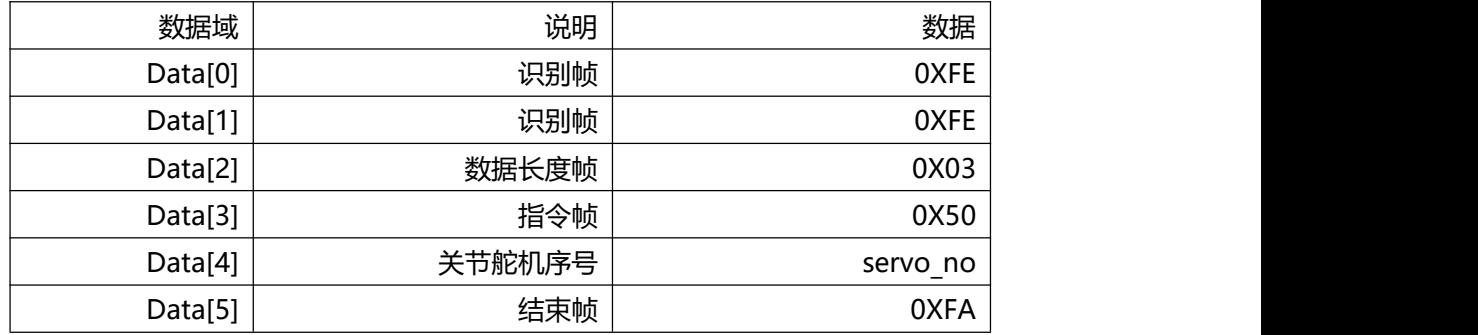

#### 26).查看舵机是否全部上电

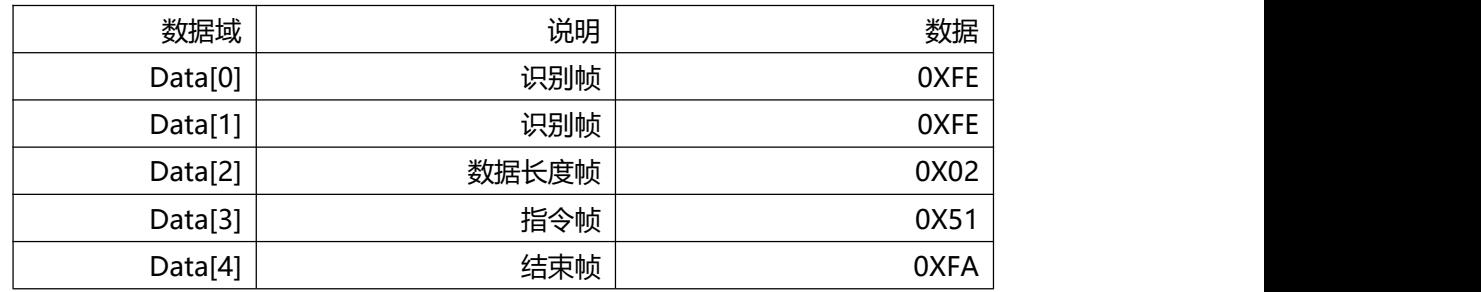

### 27).读取舵机状态

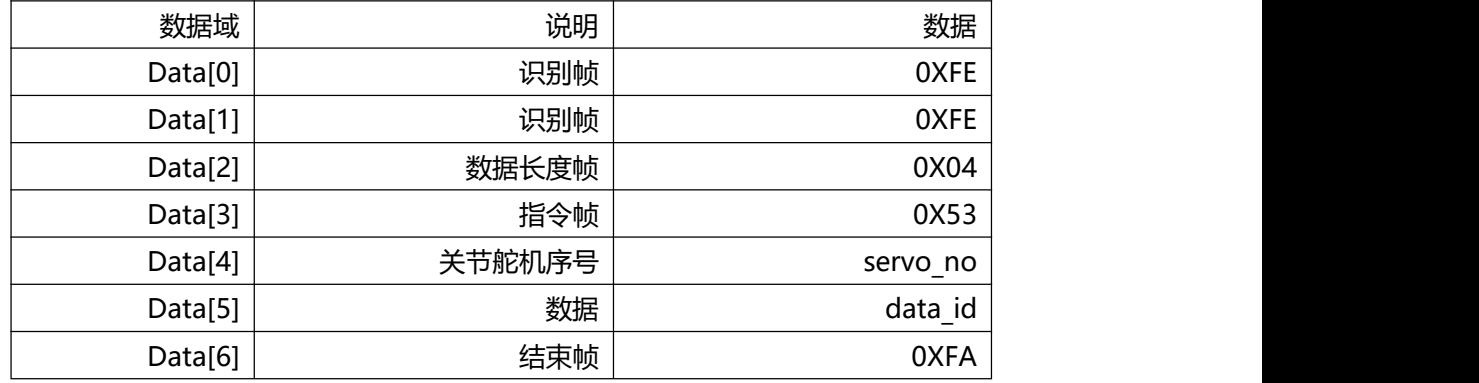

### 28).设置舵机零点

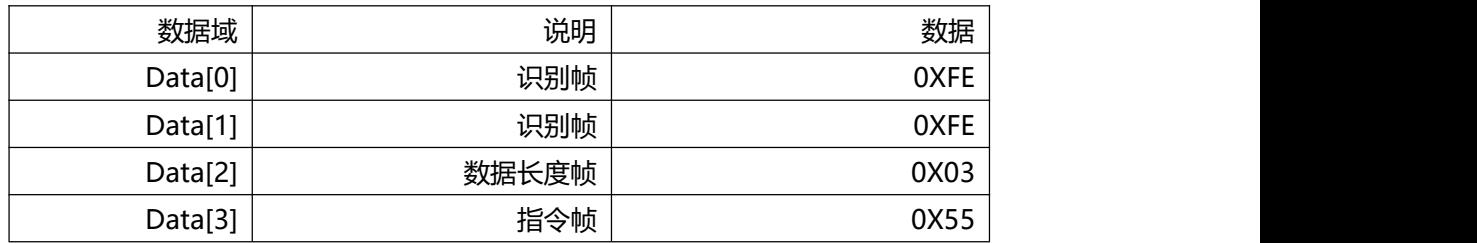

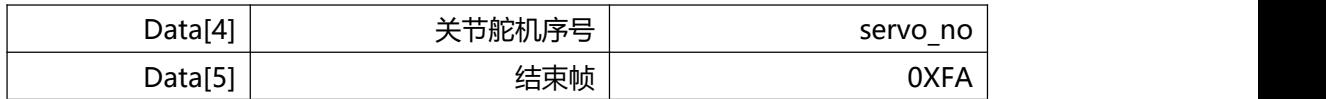

### 29).刹车单个电机

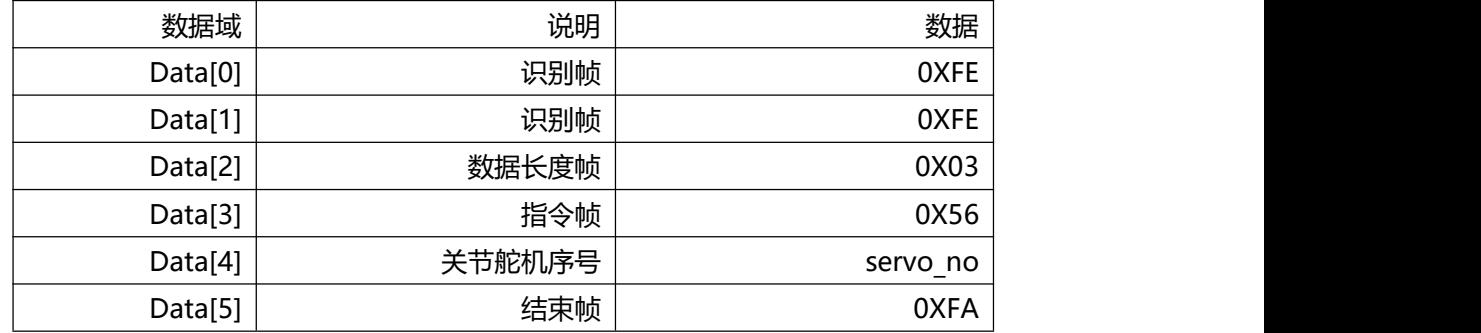

#### 30).设置atom引脚模式

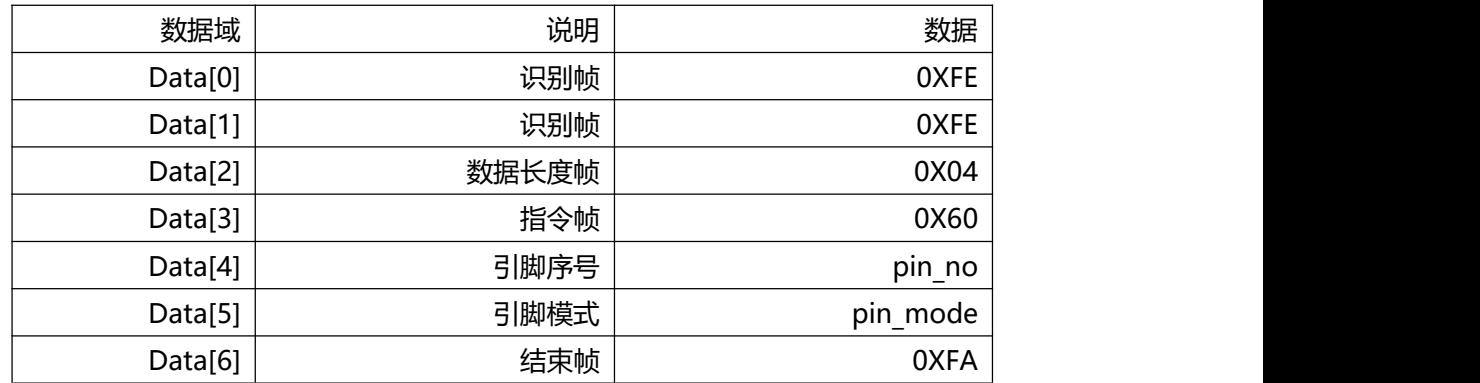

### 31).程序暂停运行

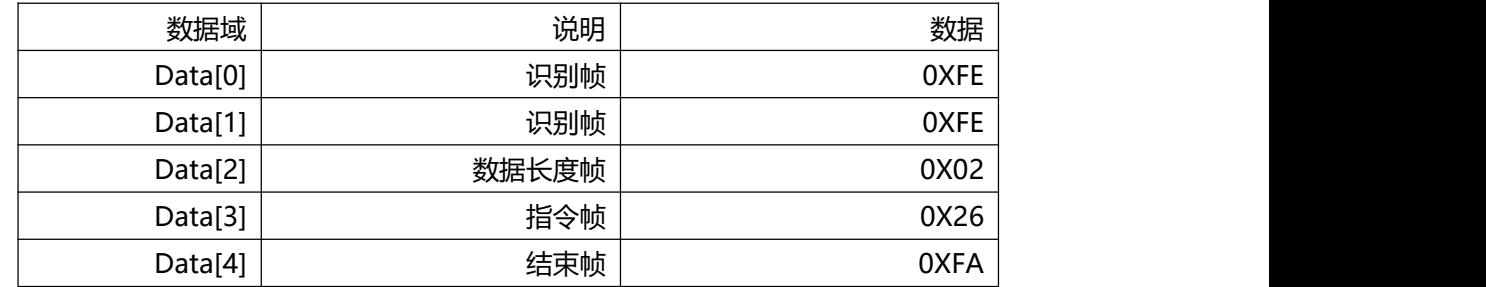

### 32).程序继续运行

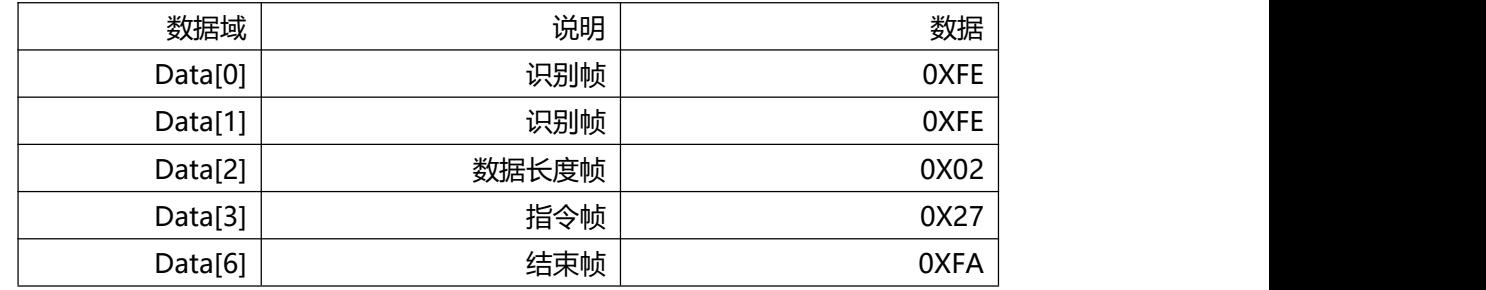

### 33).程序停止运行

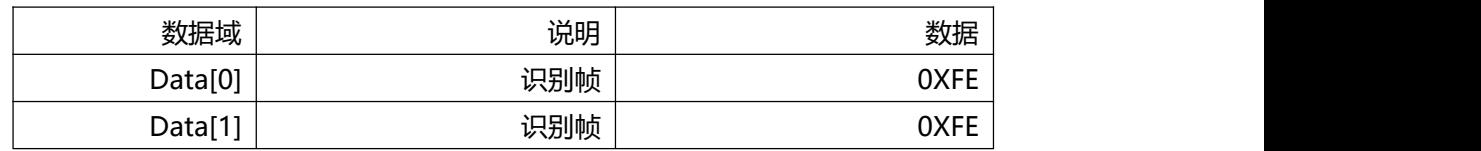

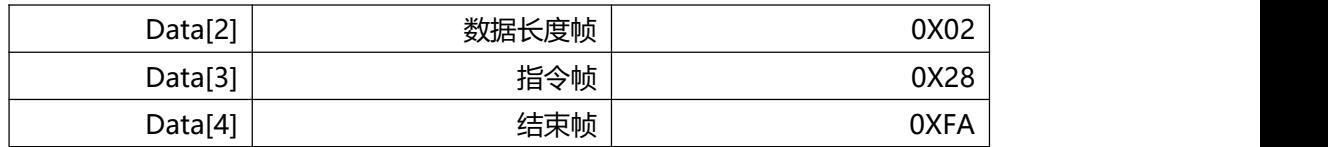

#### 34).设置舵机状态

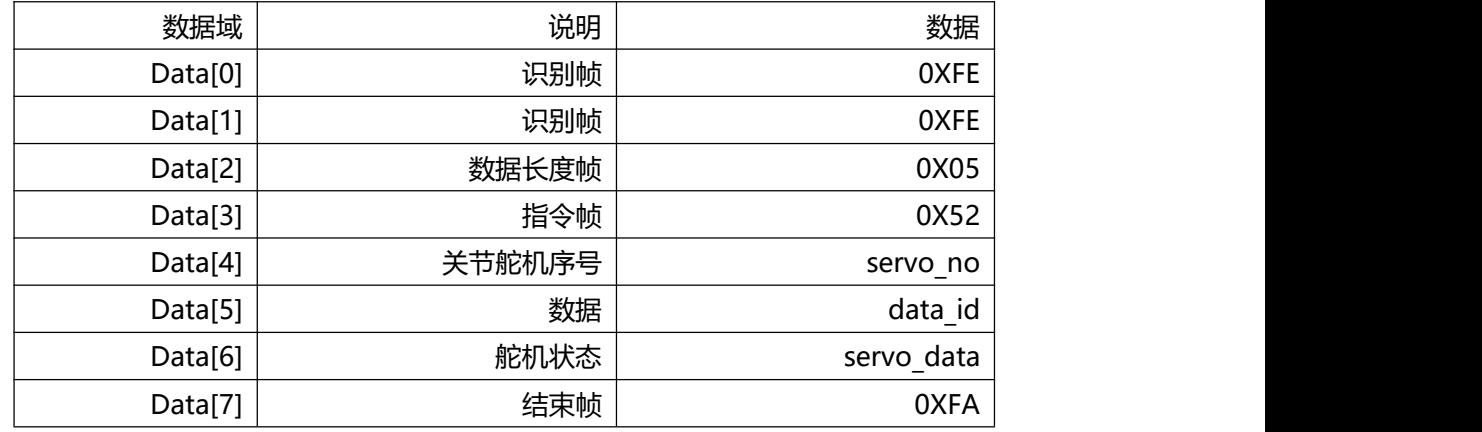

### 35).机器人自由模式(拖动示教)

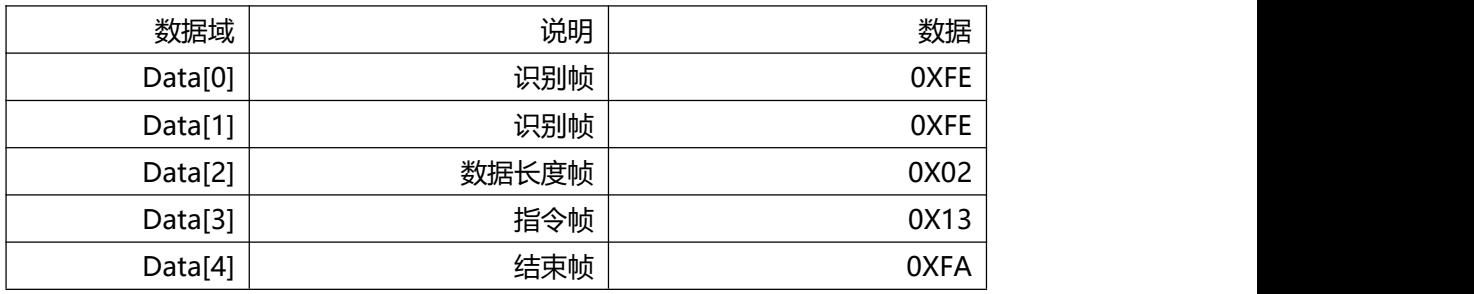

### 36).设定atom屏幕RGB灯的颜色

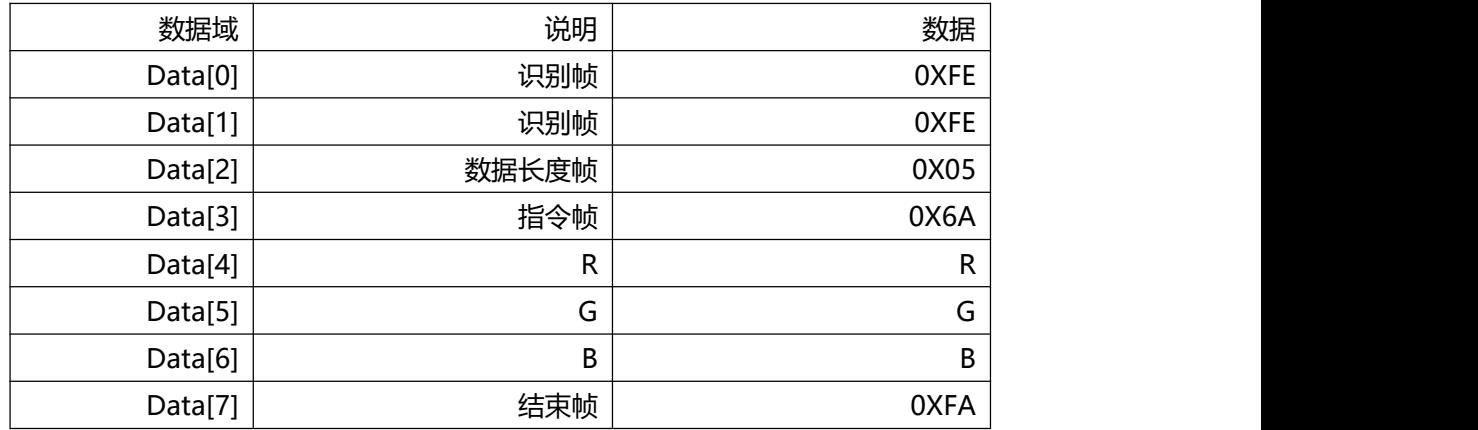

#### 37).设置夹爪角度

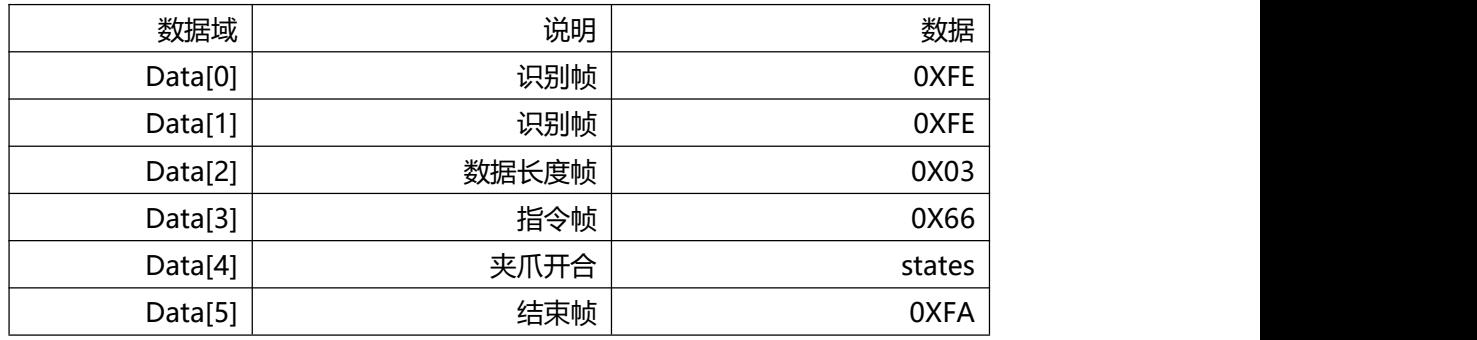

# <span id="page-20-0"></span>**4.联系我们**

如有任何需求帮助,可根据以下方式联系我们。 **微信号:大象机器人小管家(18123841923)**

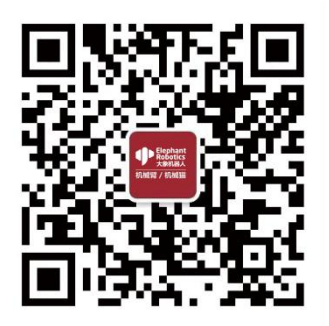

### **深圳市大象机器人科技有限公司**

地址:深圳市南山区桃源街道留仙大道南山云谷创新产业园二期七栋二楼

- 邮箱:support@elephantrobotics.com
- 电话:+86(0755)-8696-8565(工作日9:30-18:30)
- 网址: www.elephantrobotics.com